## it's public onboarding programma

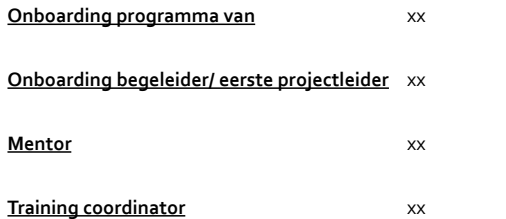

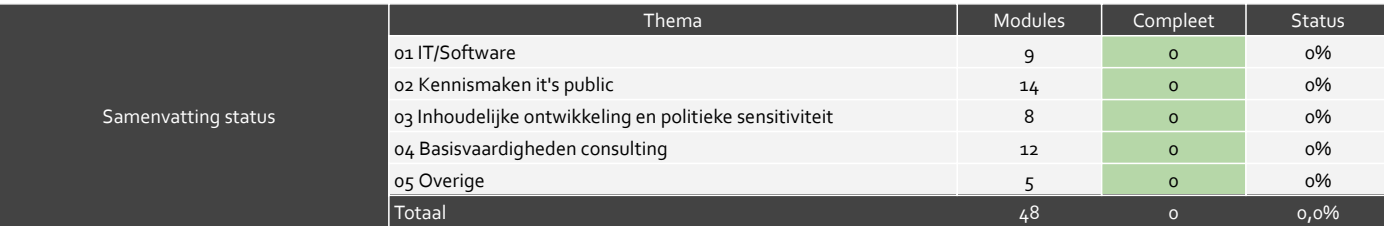

## On-boarding modules

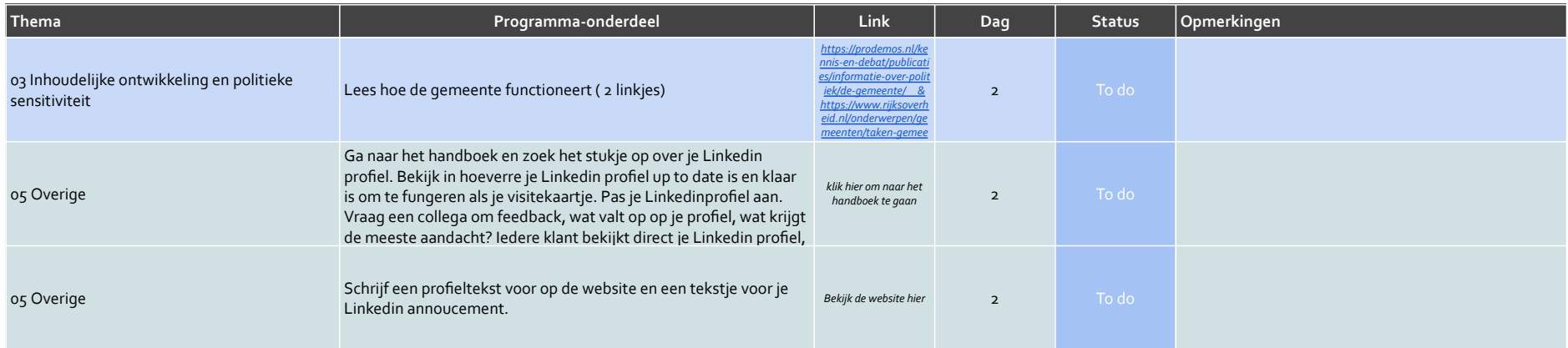

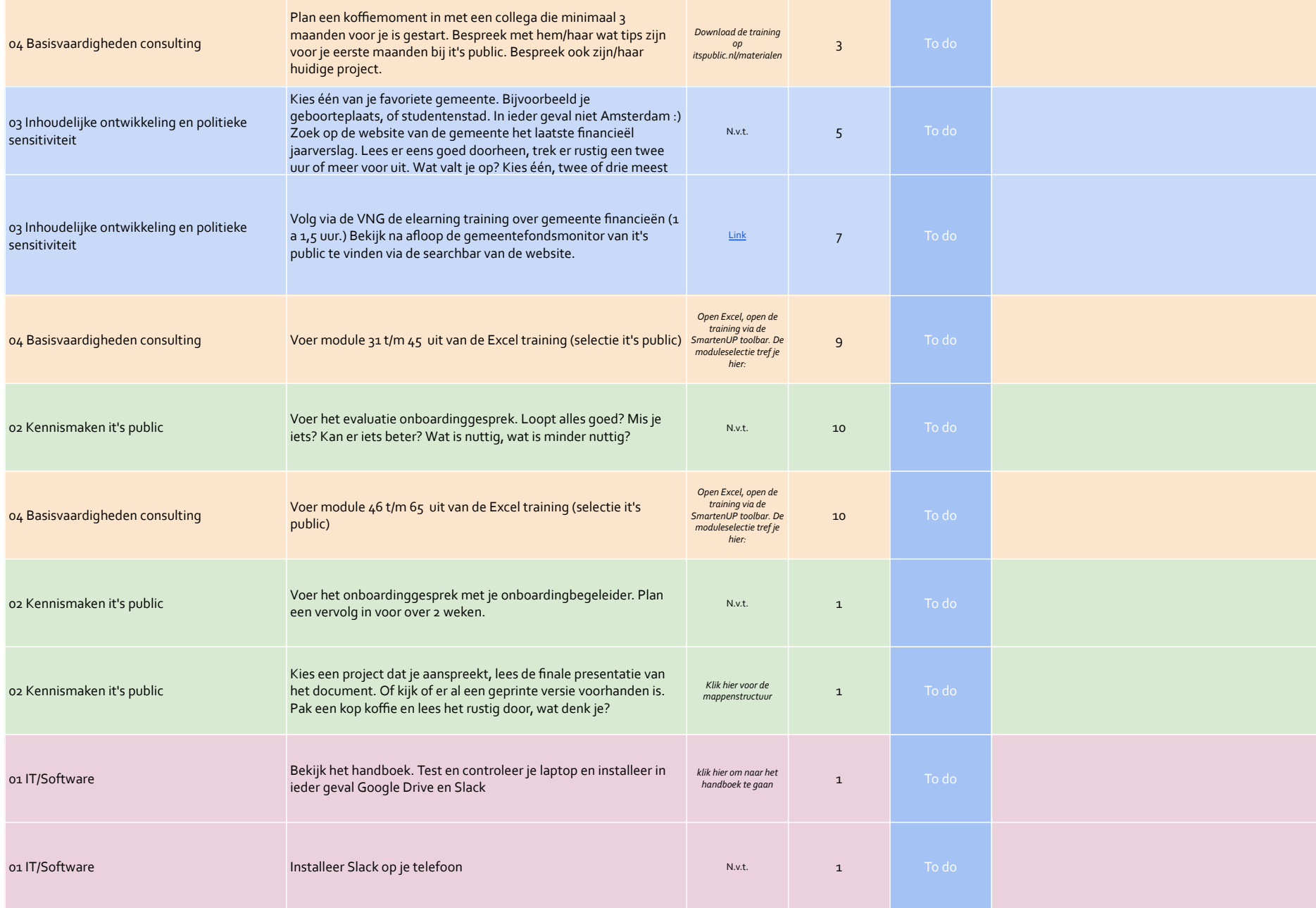

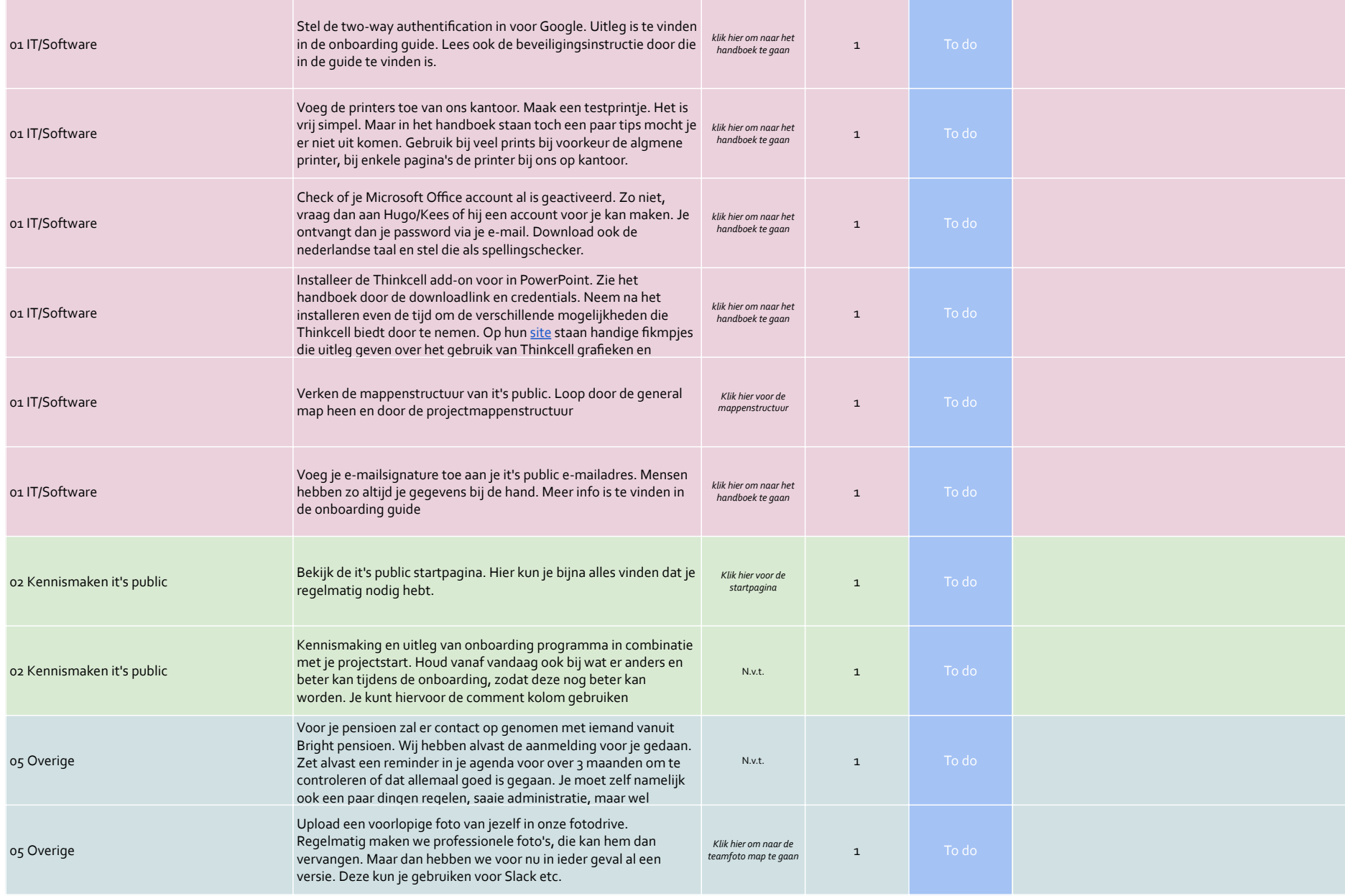

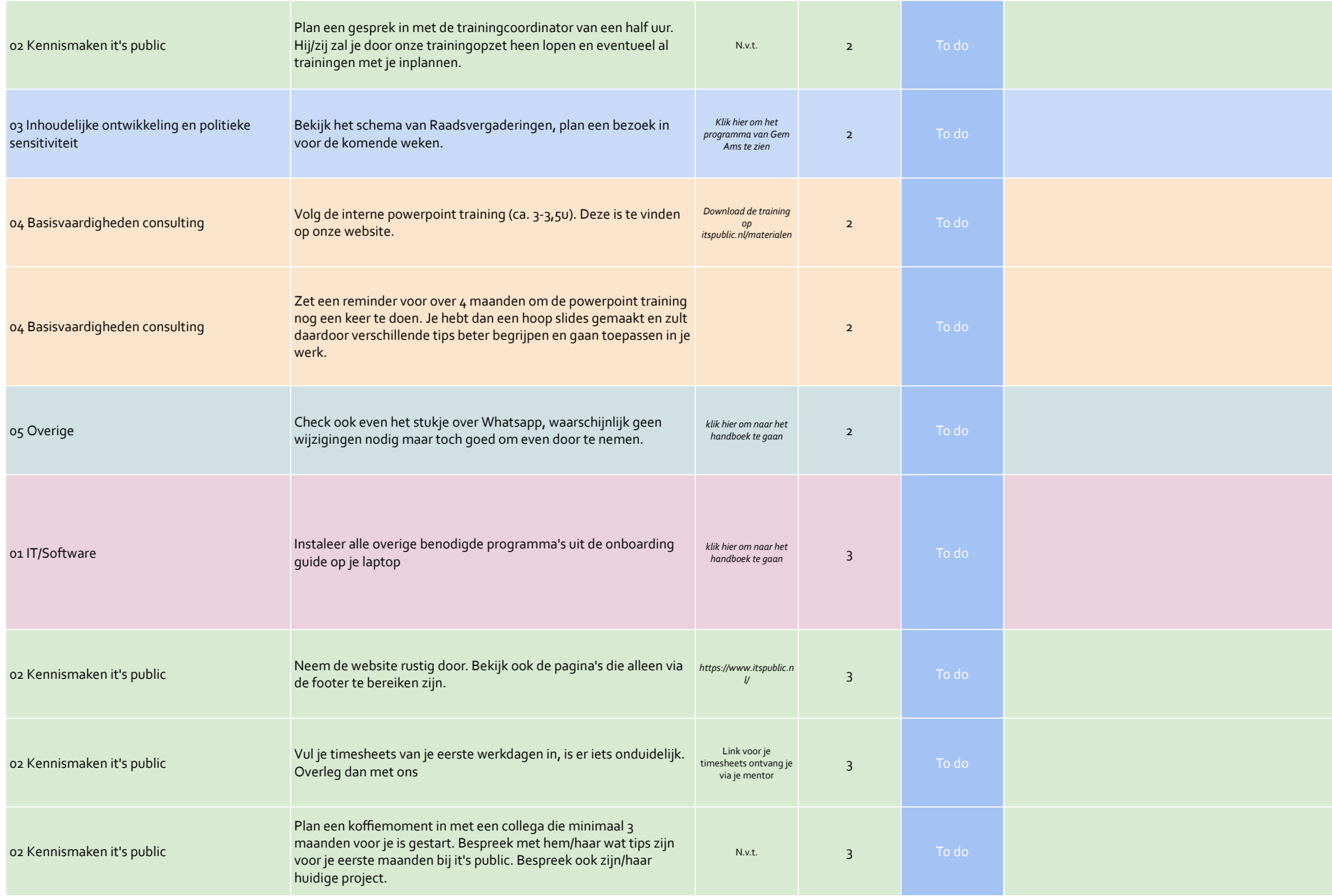

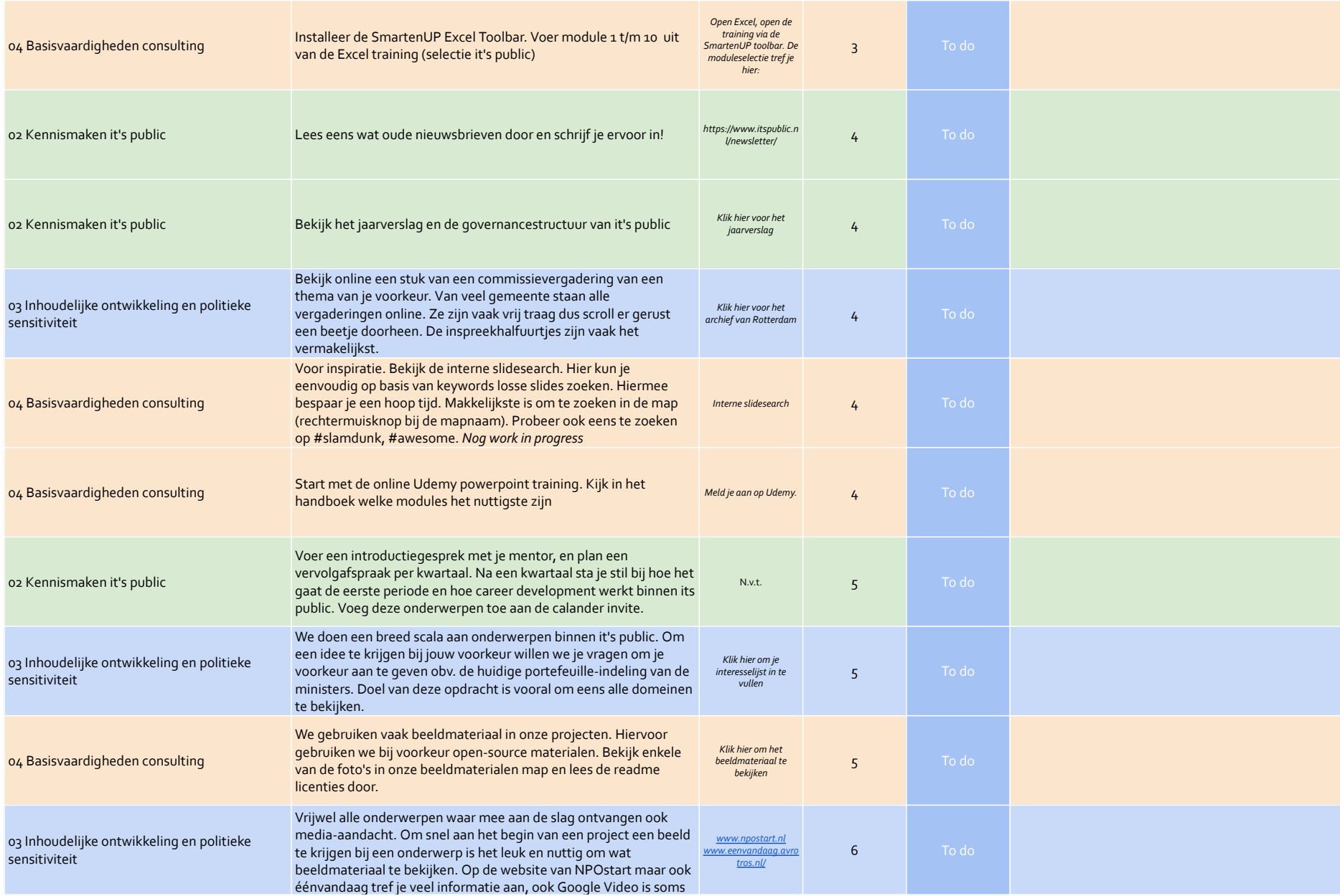

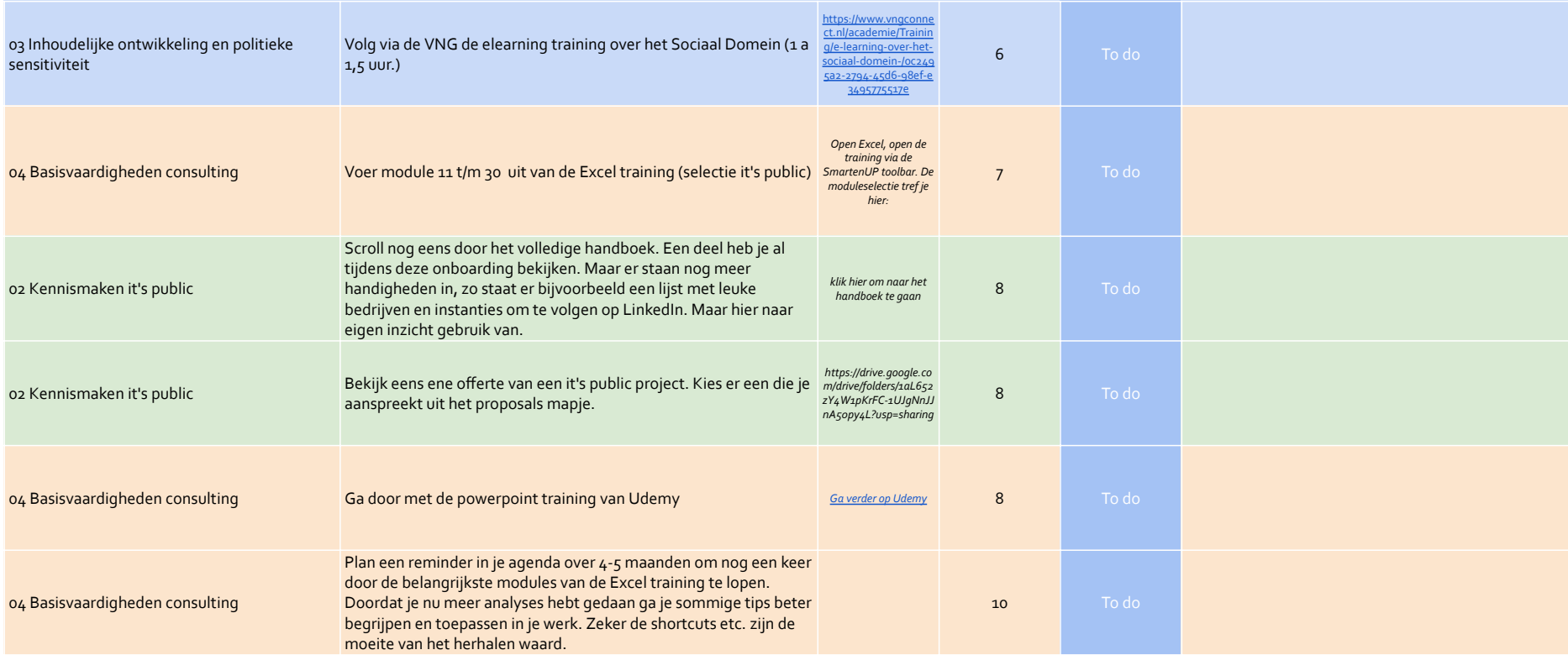